SDM630MCT-MA je multifunkční lyžinový měřič, který dokáže přesně měřit a zobrazovat různé parametry výkonu v 1P2W/3P3W/3P4W: napětí, proud, výkon, frekvenci, činný výkon, jalový výkon, výstupní výkon, zpětný výkon, celkovou harmoniazci atd. Měřič je vhodný pro systém monitorování výkonu v reálném čase, je multifunkční, víceúčelový, vysoce stabilní a má dlouhou životnost. Měřič je připojen k externímu proudovému transformátoru a je vhodný pro různé sítě vysokého a nízkého napětí. Měřič má komunikační rozhraní RS485, podporuje nejvyšší komunikační rychlost 38400b/s, je schopný vzdálené komunikace.

# owering tomorrow **rowatt**

#### SDM630MCT-MA Three-phase Smart Meter Rychlý průvodce instalací

### 1. **Přehled**

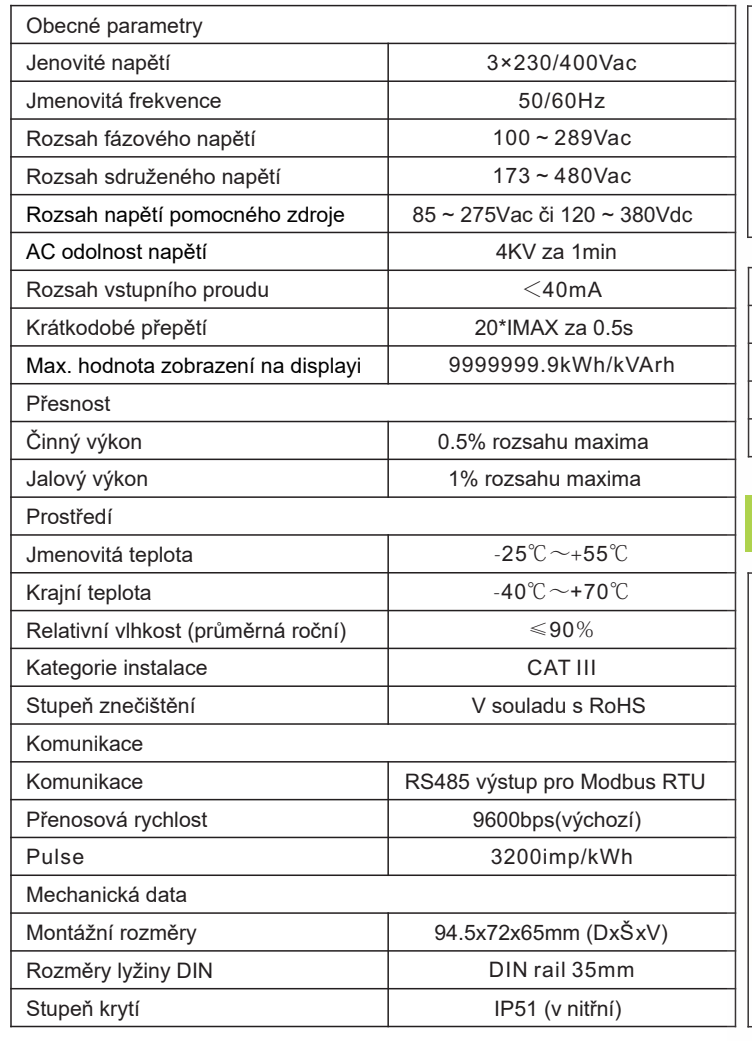

## 2. 3. **Vybalování Technické parametry**

Na panelu jsou čtyři dotyková tlačítka, shora dolů "ESC(←)V/A", "↑(Alt)MD/PH/HZ", "↓(Shift)P", "ENTER(→)E". Existují dva typy ovládání kláves: dlouhé stisknutí (stisknutí po dobu delší než dvě sekundy) a krátké stisknutí (doba stisknutí je kratší než jedna sekunda).

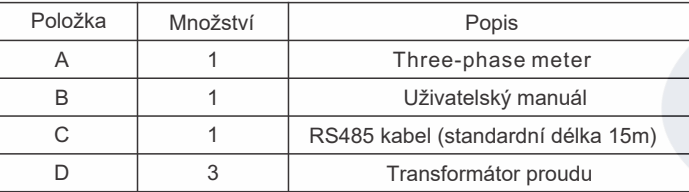

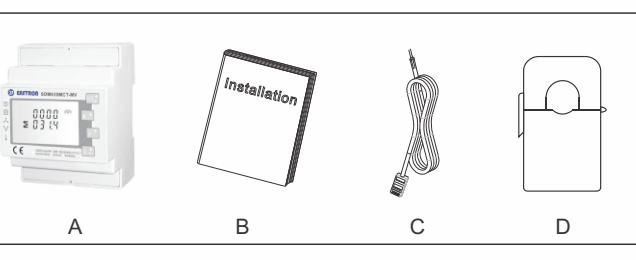

## 4. **Rozměry (jednotka:mm)**

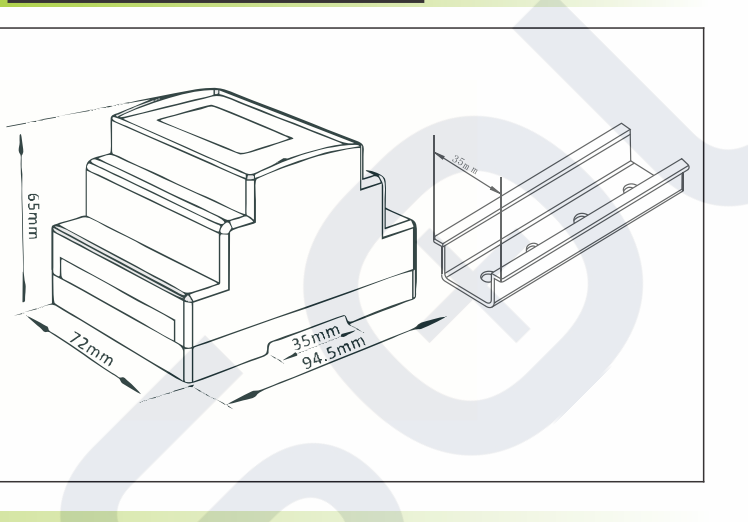

# 5. **Instalace**

b. Zapojení proudového transformátoru

- Zapojení by mělo být provedeno podle obrázku vlevo. Na pravé straně je síť, proud proudí z P1 do P2. - Zapojení L1 CT: S1 odpovídá pinu 20 meteru, S2 odpovídá pinu19

- meteru.
- Zapojení L2 CT: S1 odpovídá pinu 18 meteru, S2 odpovídá pinu 17 meteru.
- Zapojení L3 CT: S1 odpovídá pinu 16 meteru, S2 odpovídá pinu 15 meteru

#### c. RS485 zapojení

- Připojte Rs485 A k pinu 14 a Rs485 B k pinu 13 (v příloze jsou na síťovém kabelu korespondující značky: 485A, 485B; Pokud budete používat vlastní síťový kabel, zvolte standardní síťový kabel 568B, bílooranžový kabel je 458B a bílo-modrý kabel je 458A).

smáčkněte svorky kabelů příslušenství k sobě a nakonec je vložte do odpovídajícího rozhraní 8pinového signálního konektoru střídače, viz níže.

kabel RS485, použijte k prodloužení ethernetovou spojku a ujistěte se, že kabel RS485 je kratší než 100 m (doporučená délka je menší než 25

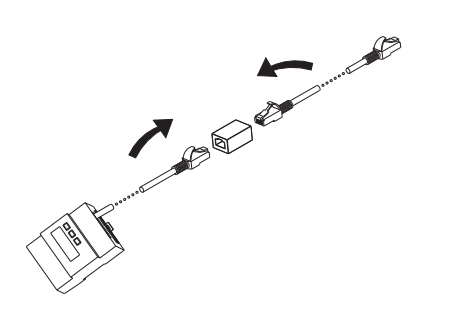

### 6. **Funkce tlačítek a display**

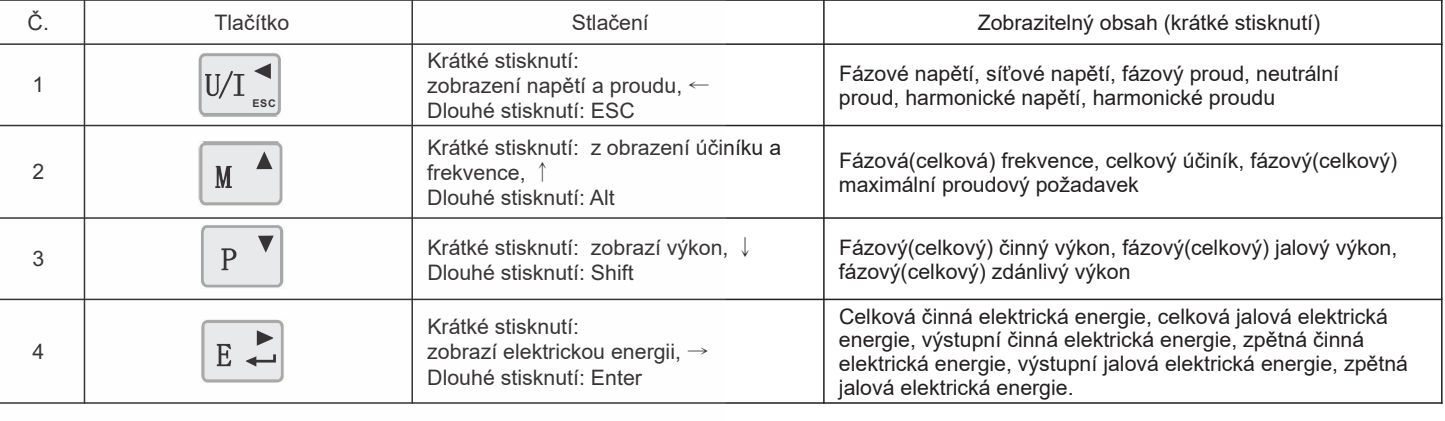

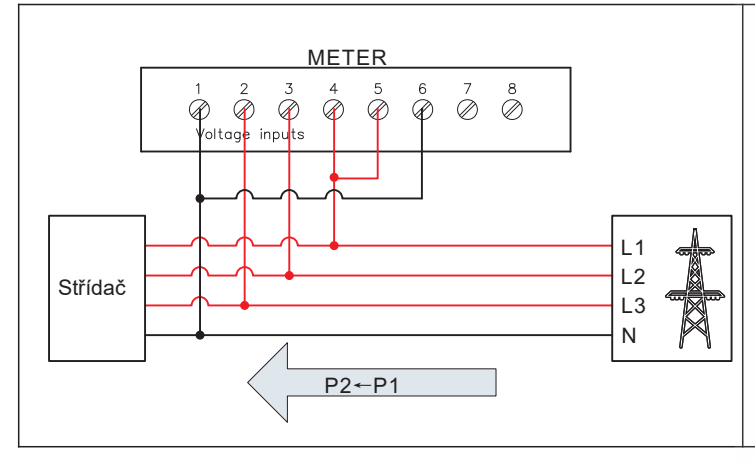

#### **A** Poznámka:

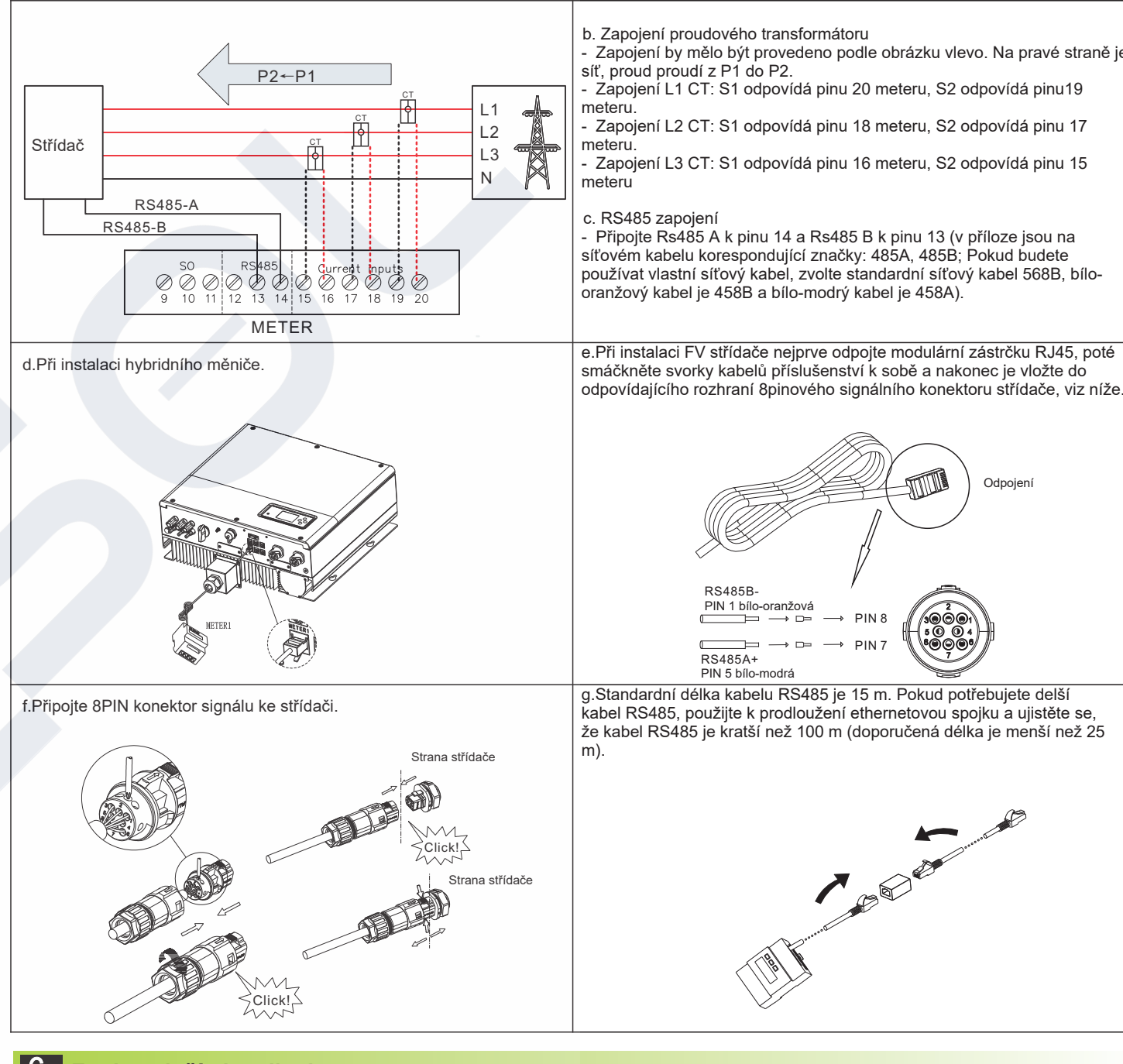

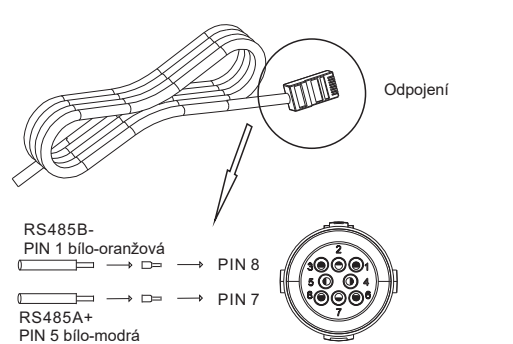

Střídač Growatt Grid-tied označujeme jako "FV střídač" a střídač Growatt Hybrid/AC Coupled jako "hybridní střídač".

a. Vzorkování napětí a zapojení zdroje napájení

Pro zapojení vedení pro odběr vzorků napětí L1 slouží PIN 4 střídače Pro zapojení vedení pro odběr vzorků napětí L2 slouží PIN 3 střídače Pro zapojení vedení pro odběr vzorků napětí L3 slouží PIN 2 střídače Pro zapojení vedení pro odběr vzorků napětí N slouží PIN 1 střídače

- +86 0755 2747 1942 T
- E service@ginverter.com
- www.ginverter.com W

Shenzhen Growatt New Energy Technology CO.,LTD No.28 Guangming Road, Shiyan Street, Bao'an District, Shenzhen, P.R.China

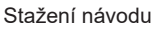

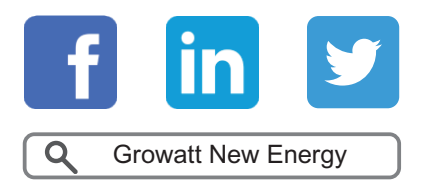

GR-UM-209-A-00

# 7. **Řešení potíží**

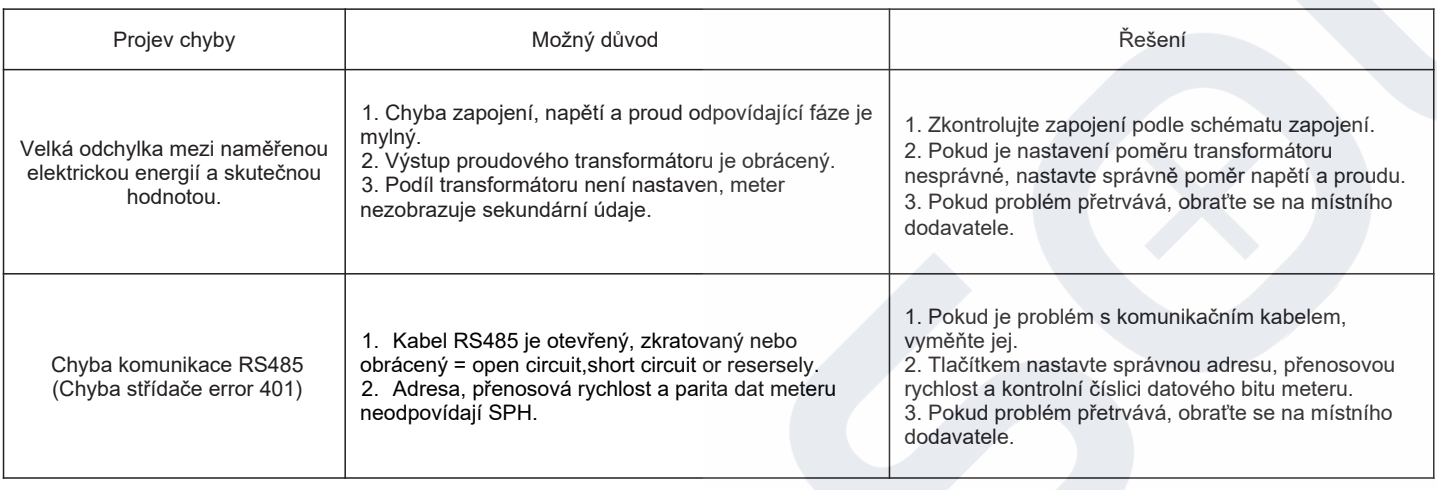

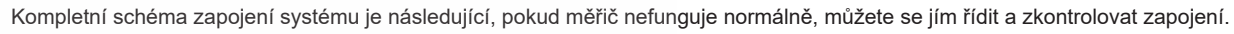

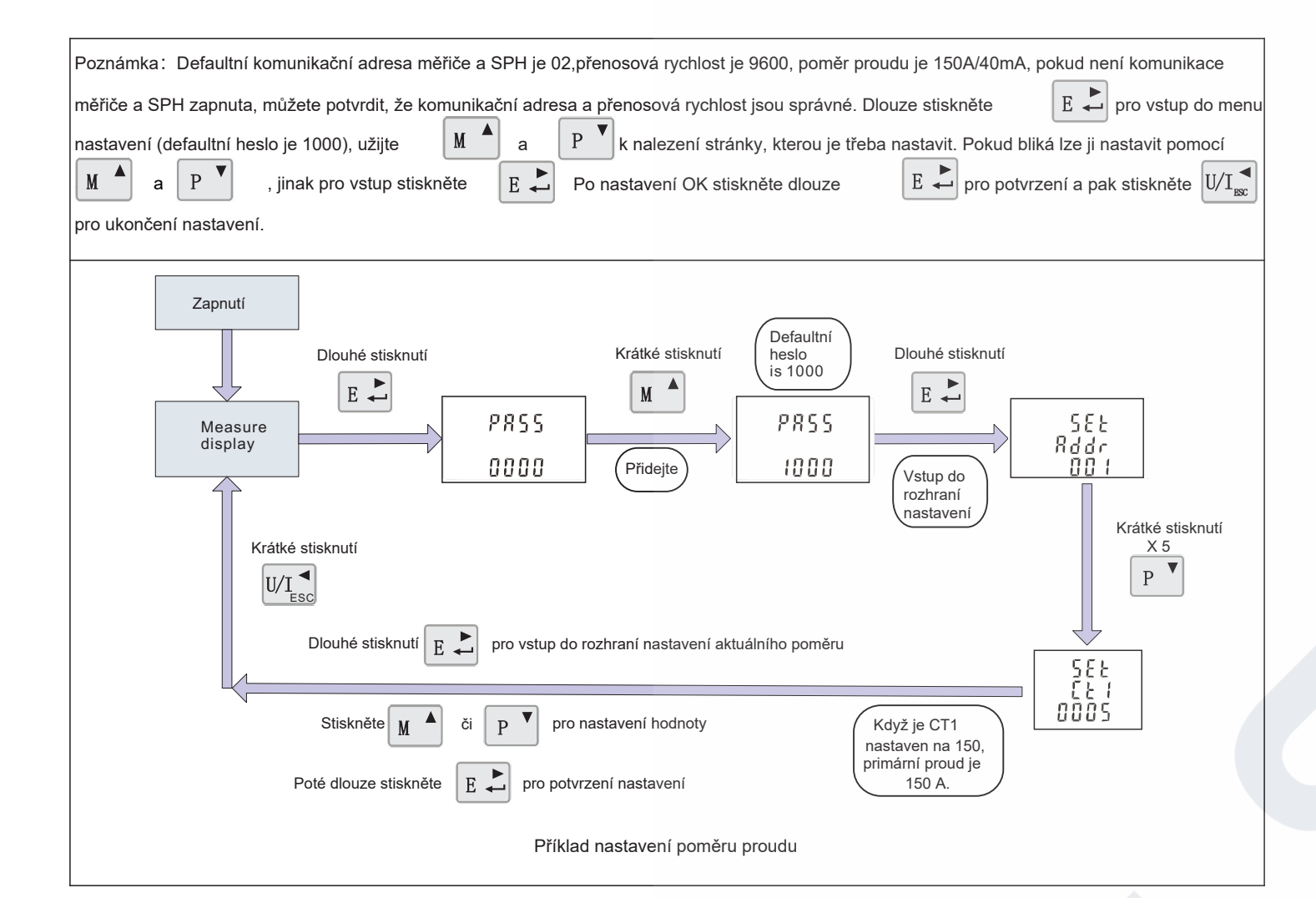

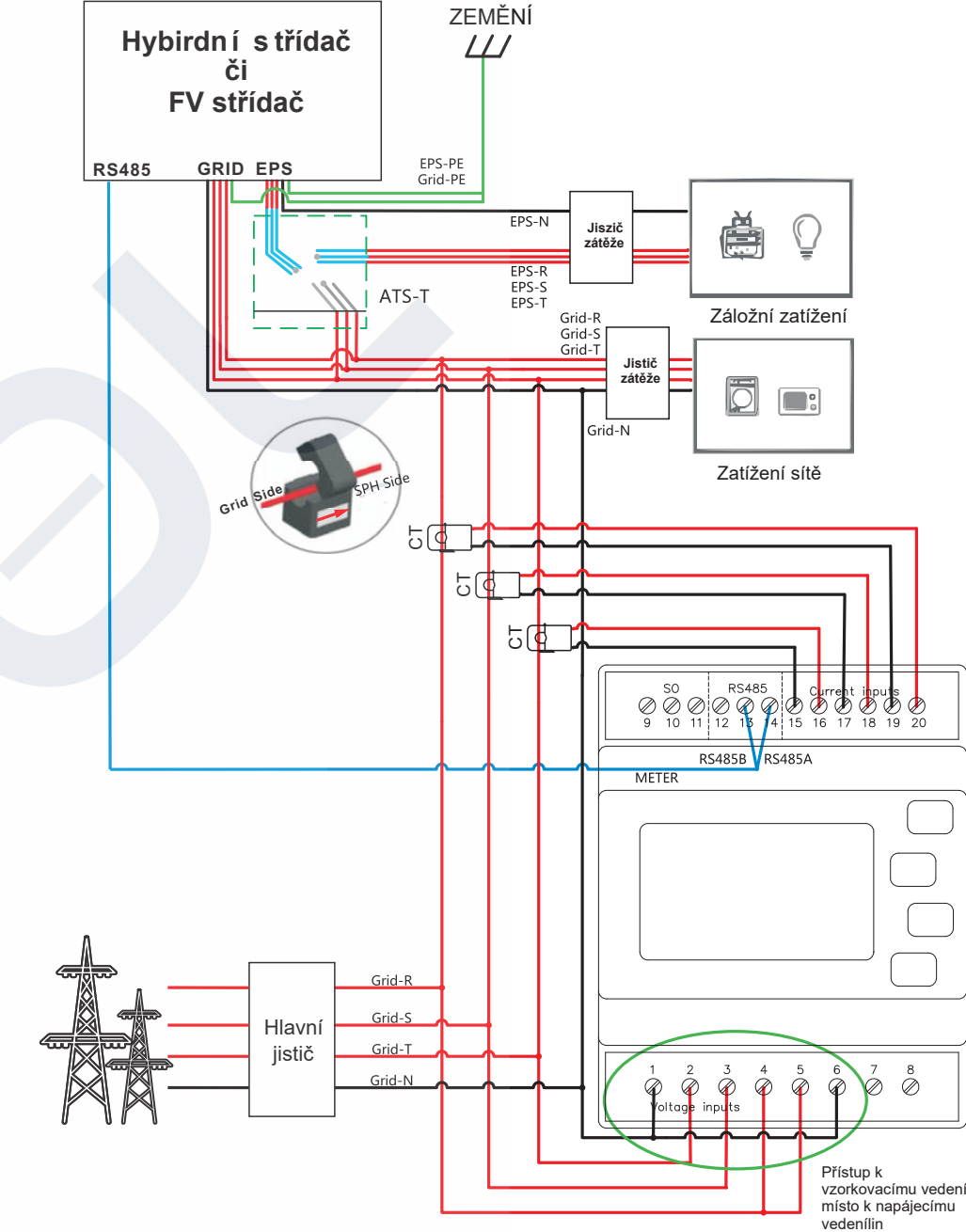

# SOLSOL

SOLSOL s.r.o. Králova 298/4, Brnom 616 00, ČŘ podpora@solsol.cz www.solsol.cz

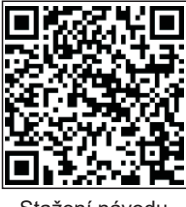